### DCCT Data Set Documentation: Form 83

### Form 83: Notification of Hypoglycemic Intercurrent Event

Purpose: To gather detailed information on the hypoglycemic intercurrent events defined in Chapter 10 of the DCCT Manual of Operations.

Collection Schedule: Reported in real time as clinical centers learned of the events reported.

Data Set Name: F083CMB2

Structure: One record per occurrence.

Size: 3833 observations of 50 variables.

Known Anomalies: None.

Comments: Collection of data on Form 83 began in May 1985. Beginning in April 1986, additional details of these episodes were collected on Form 92.

 $\label{eq:2.1} \frac{1}{\sqrt{2}}\int_{\mathbb{R}^3}\frac{1}{\sqrt{2}}\left(\frac{1}{\sqrt{2}}\right)^2\frac{1}{\sqrt{2}}\left(\frac{1}{\sqrt{2}}\right)^2\frac{1}{\sqrt{2}}\left(\frac{1}{\sqrt{2}}\right)^2\frac{1}{\sqrt{2}}\left(\frac{1}{\sqrt{2}}\right)^2.$ 

 $\label{eq:2.1} \frac{1}{\sqrt{2}}\int_{\mathbb{R}^3}\frac{1}{\sqrt{2}}\left(\frac{1}{\sqrt{2}}\int_{\mathbb{R}^3}\frac{1}{\sqrt{2}}\left(\frac{1}{\sqrt{2}}\int_{\mathbb{R}^3}\frac{1}{\sqrt{2}}\right)\left(\frac{1}{\sqrt{2}}\int_{\mathbb{R}^3}\frac{1}{\sqrt{2}}\right)\left(\frac{1}{\sqrt{2}}\int_{\mathbb{R}^3}\frac{1}{\sqrt{2}}\int_{\mathbb{R}^3}\frac{1}{\sqrt{2}}\int_{\mathbb{R}^3}\frac{1}{\sqrt{2}}\left$ 

 $\mathcal{L}(\mathcal{L}(\mathcal{L}))$  and  $\mathcal{L}(\mathcal{L}(\mathcal{L}))$  . The contribution of  $\mathcal{L}(\mathcal{L})$ 

 $\label{eq:2.1} \frac{1}{\sqrt{2}}\left(\frac{1}{\sqrt{2}}\right)^{2} \left(\frac{1}{\sqrt{2}}\right)^{2} \left(\frac{1}{\sqrt{2}}\right)^{2} \left(\frac{1}{\sqrt{2}}\right)^{2} \left(\frac{1}{\sqrt{2}}\right)^{2} \left(\frac{1}{\sqrt{2}}\right)^{2} \left(\frac{1}{\sqrt{2}}\right)^{2} \left(\frac{1}{\sqrt{2}}\right)^{2} \left(\frac{1}{\sqrt{2}}\right)^{2} \left(\frac{1}{\sqrt{2}}\right)^{2} \left(\frac{1}{\sqrt{2}}\right)^{2} \left(\$ 

 $\label{eq:2.1} \frac{1}{\sqrt{2}}\int_{\mathbb{R}^3}\frac{1}{\sqrt{2}}\left(\frac{1}{\sqrt{2}}\right)^2\frac{1}{\sqrt{2}}\left(\frac{1}{\sqrt{2}}\right)^2\frac{1}{\sqrt{2}}\left(\frac{1}{\sqrt{2}}\right)^2.$ 

 $\mathcal{L}^{\text{max}}_{\text{max}}$  and  $\mathcal{L}^{\text{max}}_{\text{max}}$ 

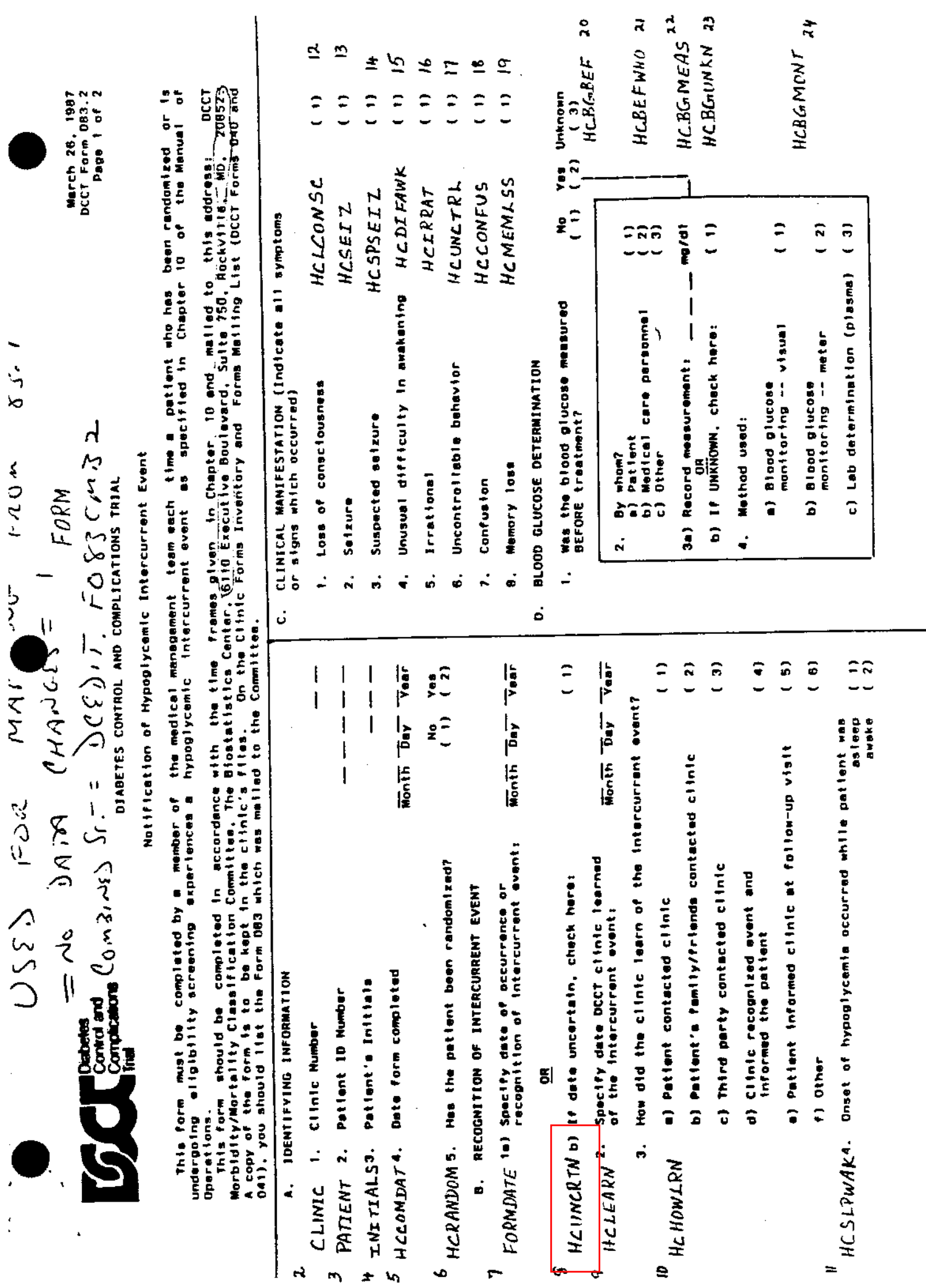

 $\frac{1}{2}$ 

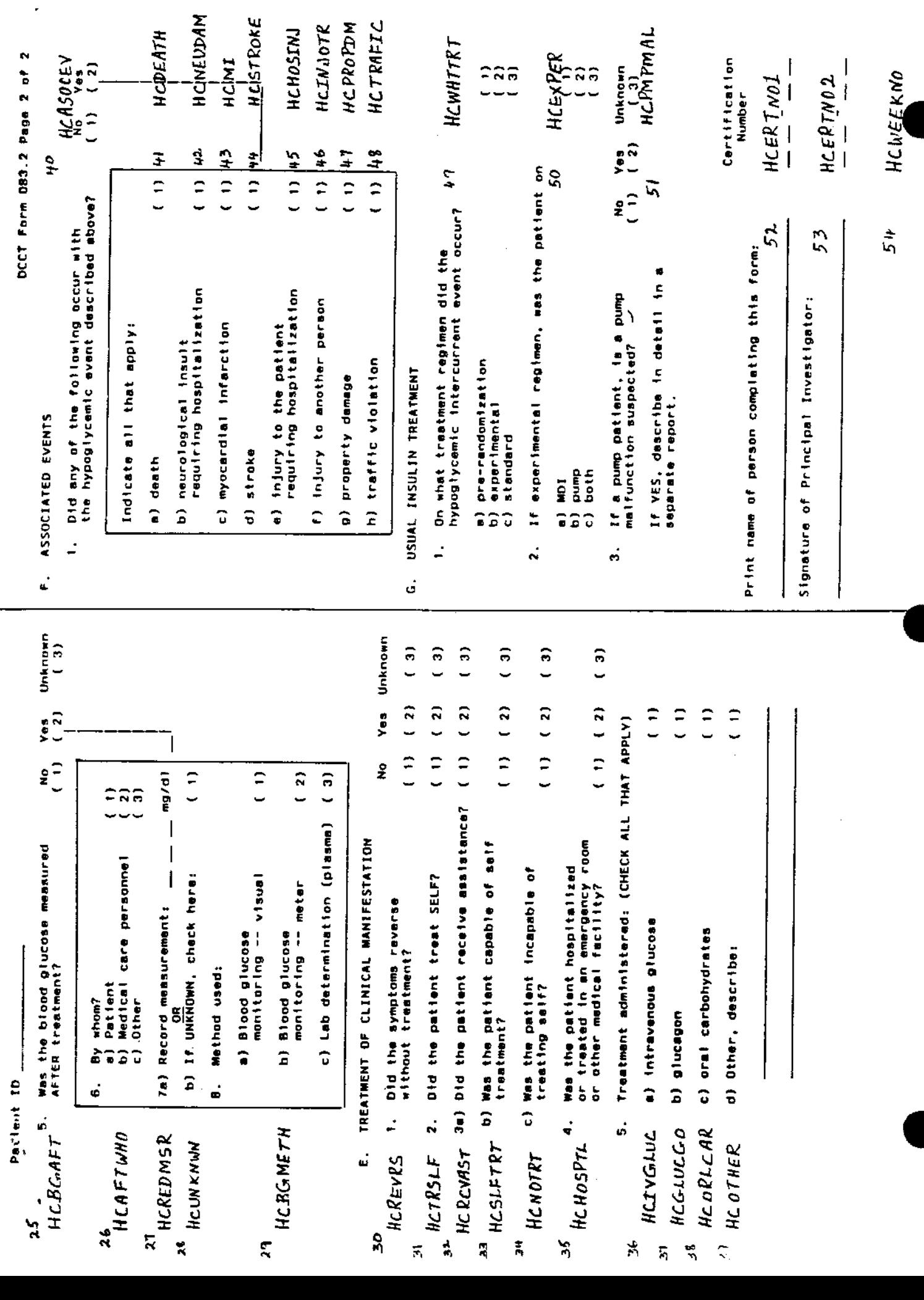

 $\tilde{\beta}$ 

 $\frac{1}{3}$ 

 $\frac{1}{2}$ 

Contents of the archived DCCT hypoglycemleric from the trans as and data set and the December 1, 1995

CONTENTS PROCEDURE

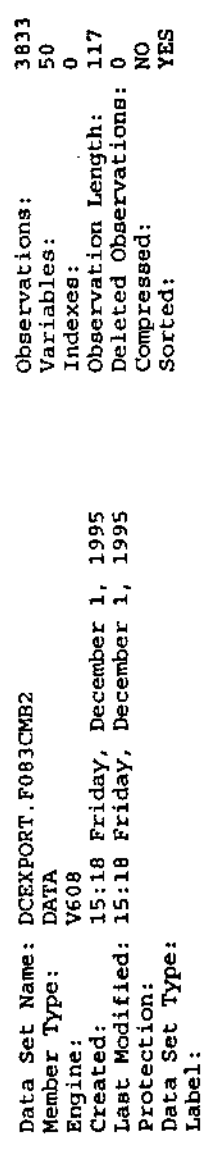

-----Engine/Host Dependent Information-----

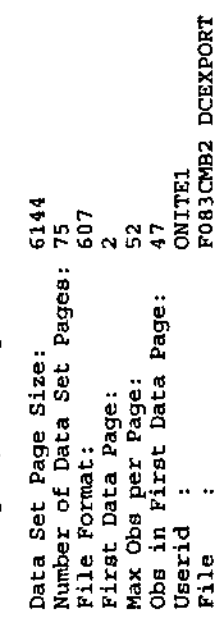

----- Alphabetic List of Variables and Attributes----

 $\ddot{\phantom{a}}$ 

 $\ddot{\phantom{0}}$ 

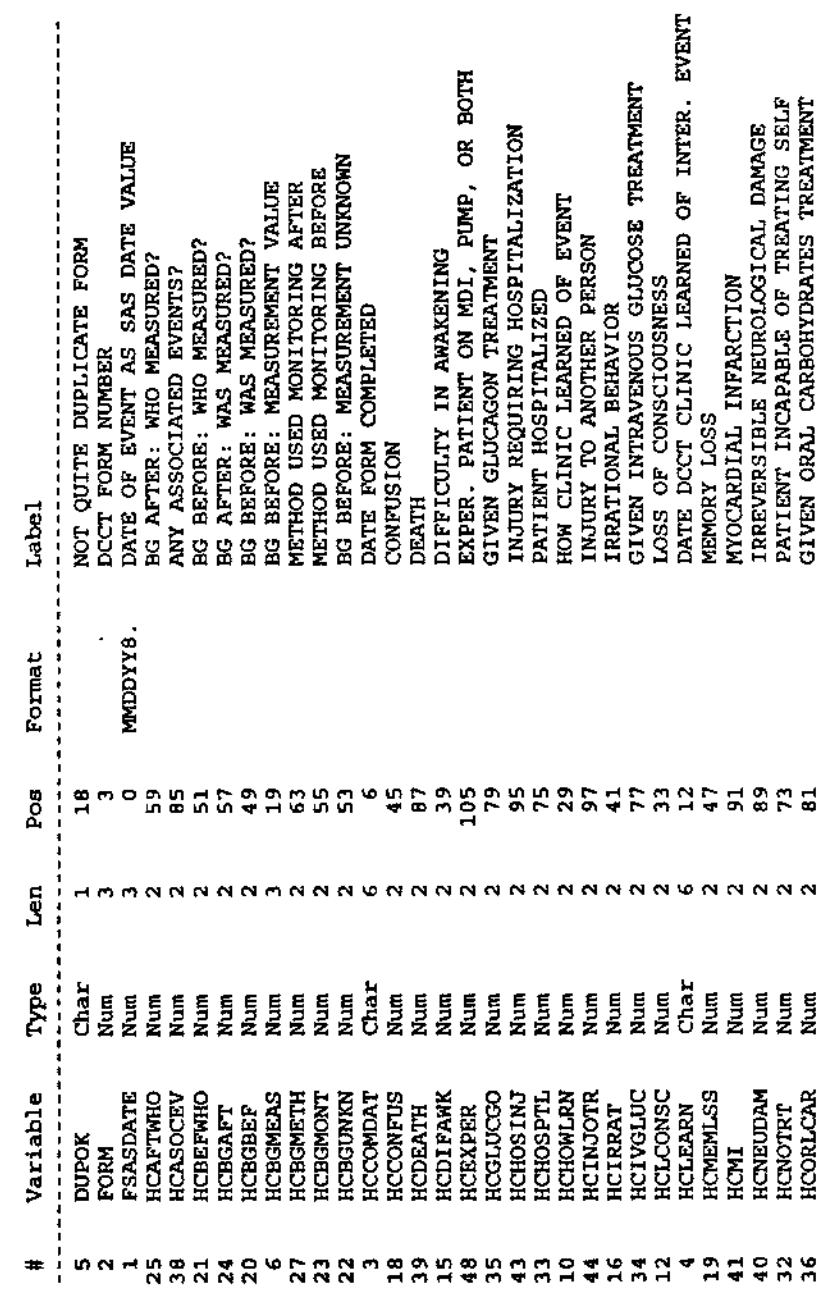

Ŷ,

Contents of the archived DCCT hypoglycemic intercurrent event (Form 83) data set<br>15:12 Friday, December 1, 1995

CONTENTS PROCEDURE

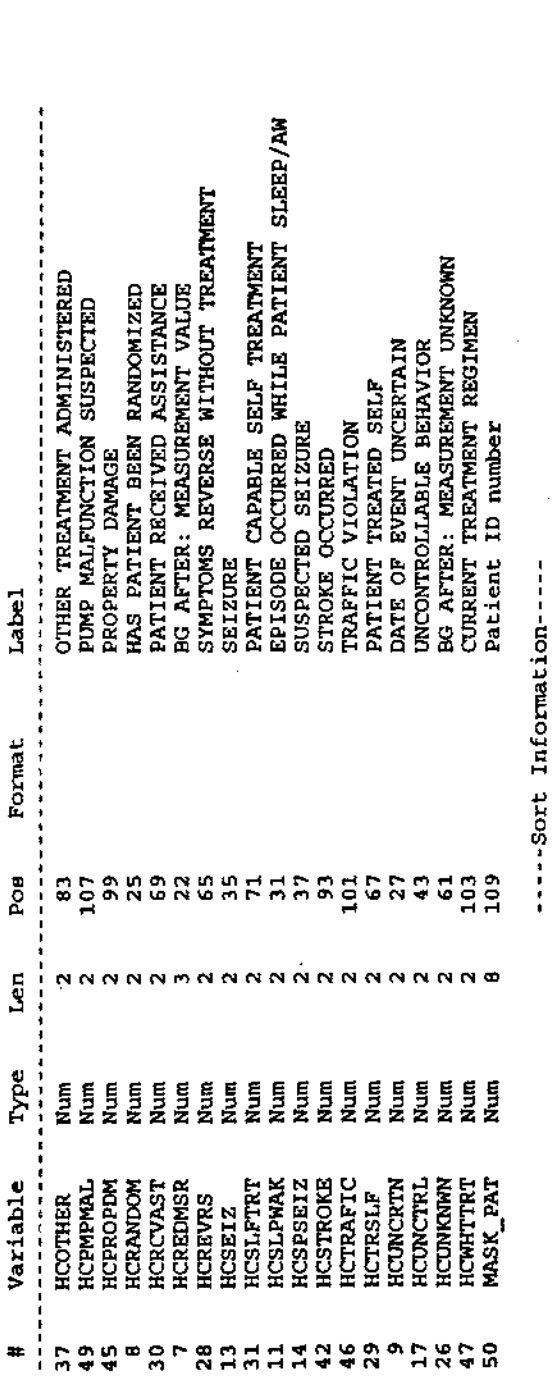

-----Sort Internation-----

 $\frac{1}{2}$ 

ł,

 $\ddot{\cdot}$ 

 $\frac{1}{2}$ 

 $\ddot{\phantom{0}}$ 

 $\overline{a}$ 

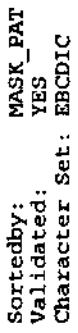

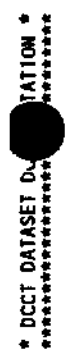

 $\hat{\boldsymbol{\cdot} }$ 

Page 001

 $\begin{array}{c} \n\uparrow \\
\downarrow\n\end{array}$ 

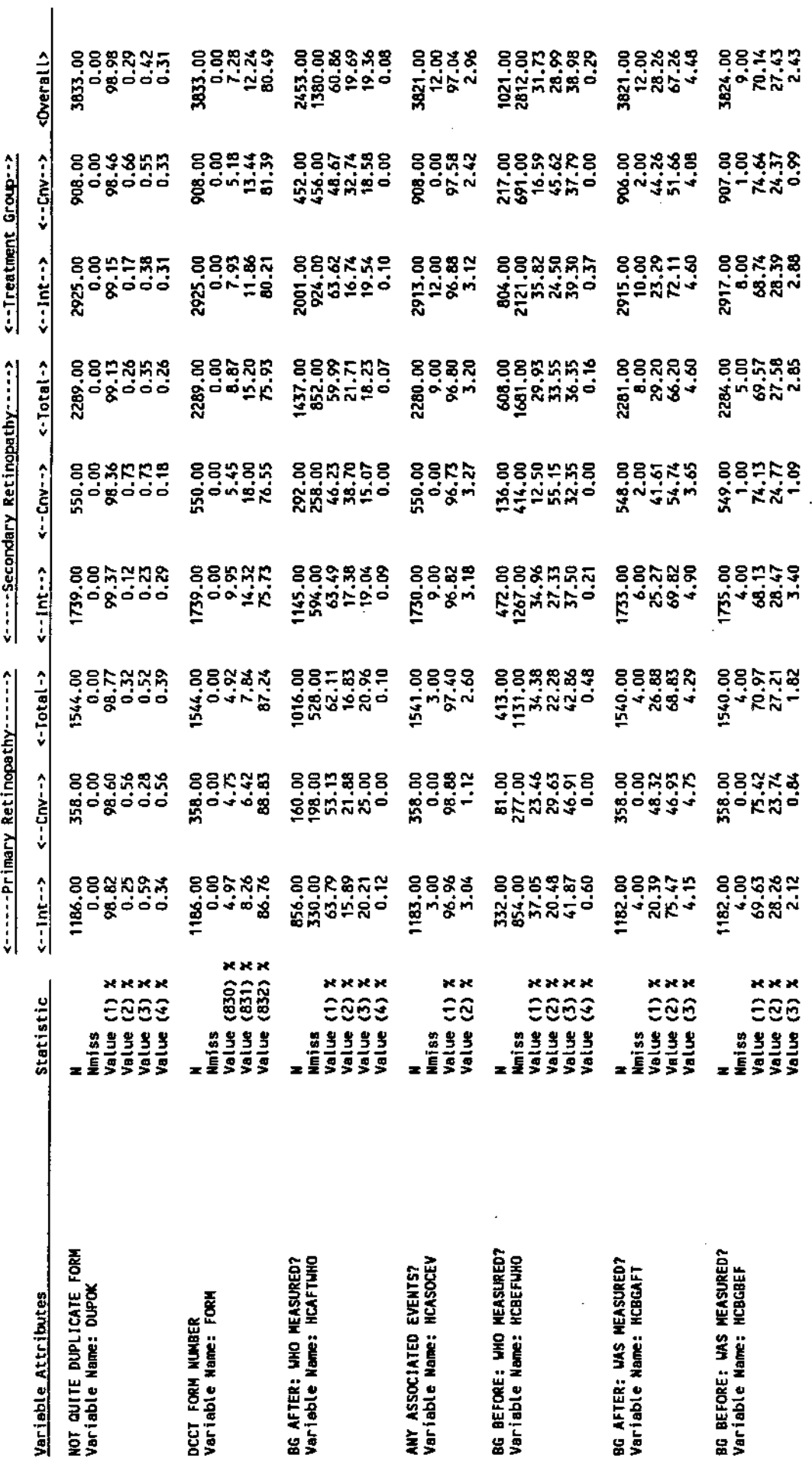

(VMFDOUGPROD 191: FOB3CMB2 LISTING)<br>(VMFARNOLD 191: DOCUMENT SAS)

Wotes:

Dataset: FOB3CMB2

11

## 

Page 002

# **WARNHUS IBUTIONAL SUHARY\*\***

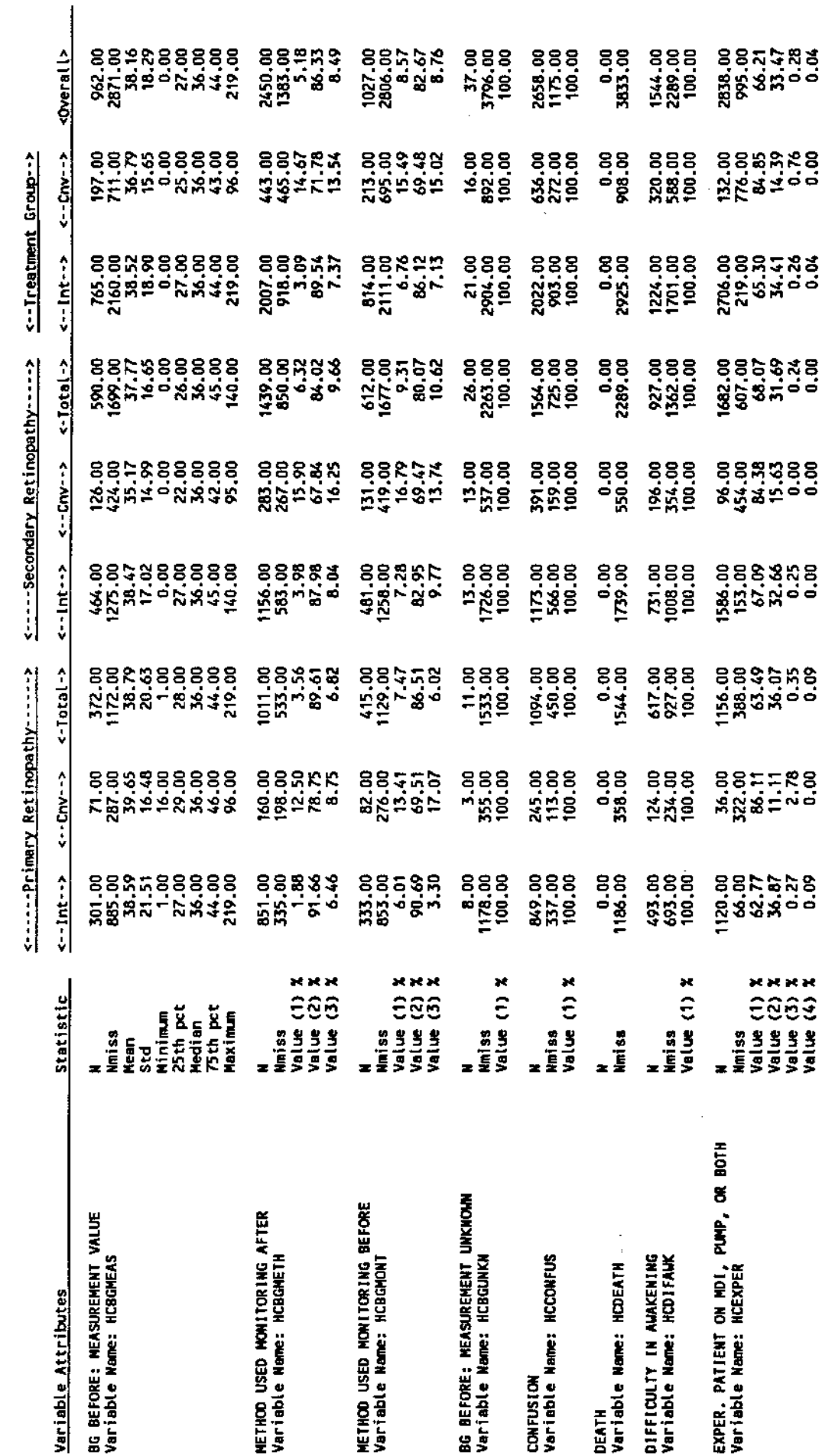

(VMHDOUGPROO 191: FOOSCHEZ LISTING)<br>(VMHARNOLD 191: DOCUMENT SAS)

Notes:

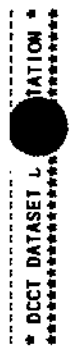

Page 003

# 

 $\frac{1}{2}$ 

---------

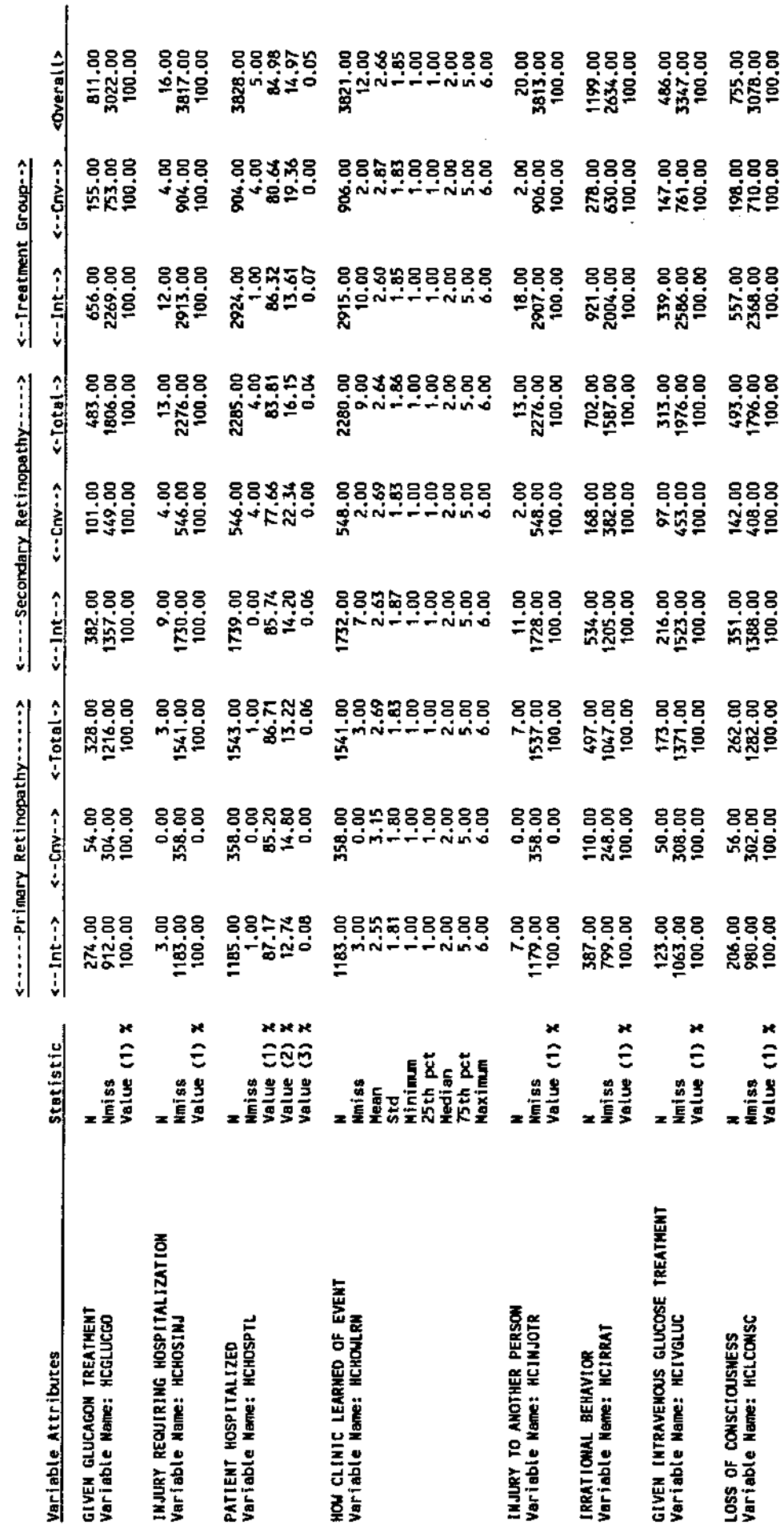

(VITE-DOUGRROD 191: FOB3CMB2 LISTING)<br>(VITEARNOLD 191: DOCUMENT SAS)

Notes:

 $\ddot{\phantom{a}}$ 

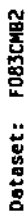

 $\mathbf{1}$ 

Page 004

**ANDISTRIBUTIONAL SUMMARY \*\*** 

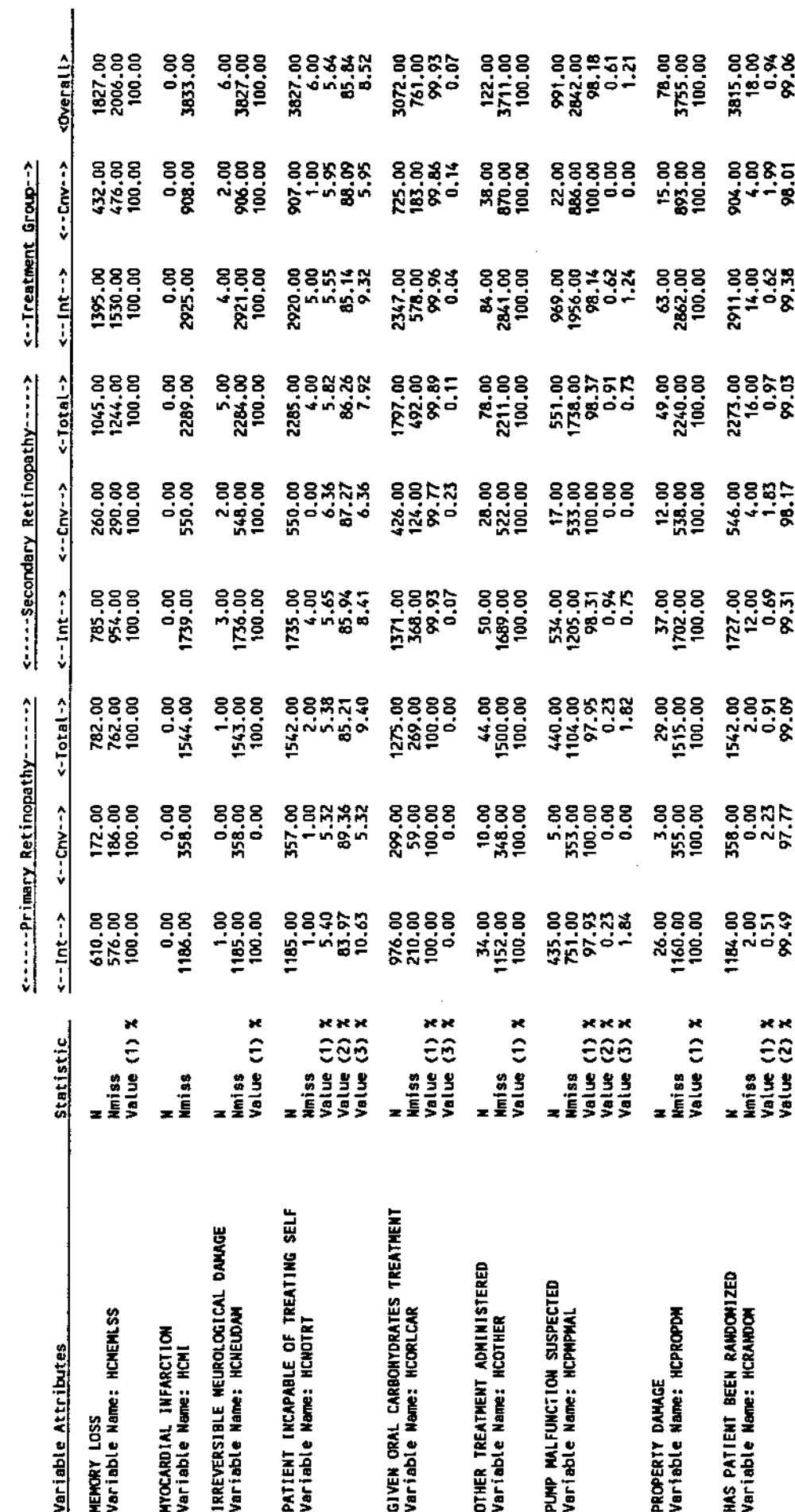

(VIREDOUGPROD 191: FOB3CMB2 LISTING)<br>(VIREARNOLD 191: DOCUMENT SAS)

 $\frac{1}{\sqrt{2}}$ 

 $\frac{1}{2}$ 

Notes:

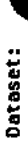

**CARS** 

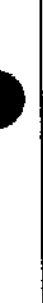

TATION \* Page 005 \* DCCT DATASET DU

# **A 4 0 1 S T R I B U T I O N A L S U N M A R Y \* \***

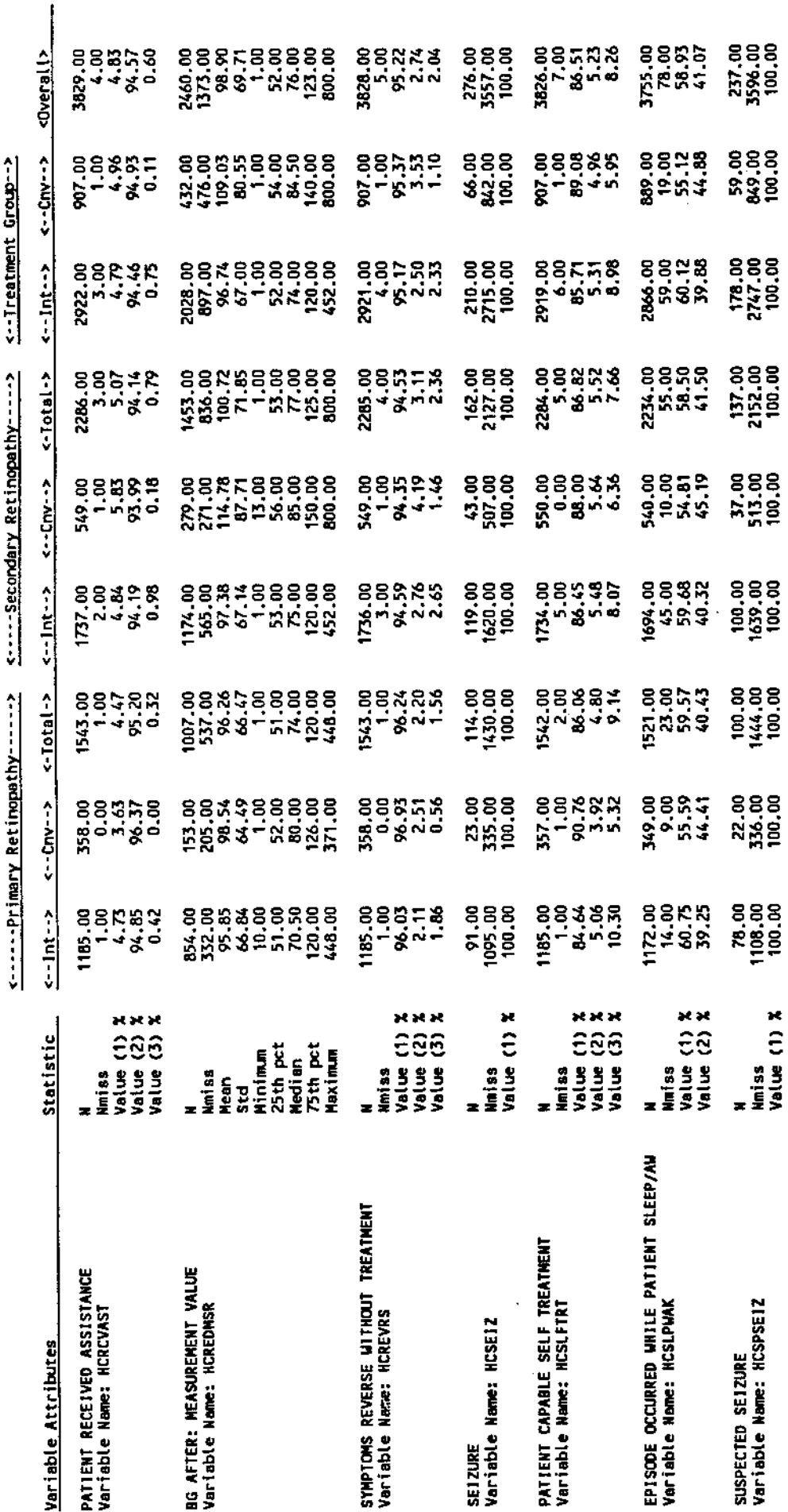

(YMHPOUGPROD 191: FO83CMB2 LISTING)<br>(YMHARNOLD 191: DOCUMENT SAS)

 $\ddot{\phantom{0}}$ 

Notes:

Dataset: FOB3CMB2

### 

Page 006

**WADISTRIBUTIONAL SUNNARY \*\*** 

ł,

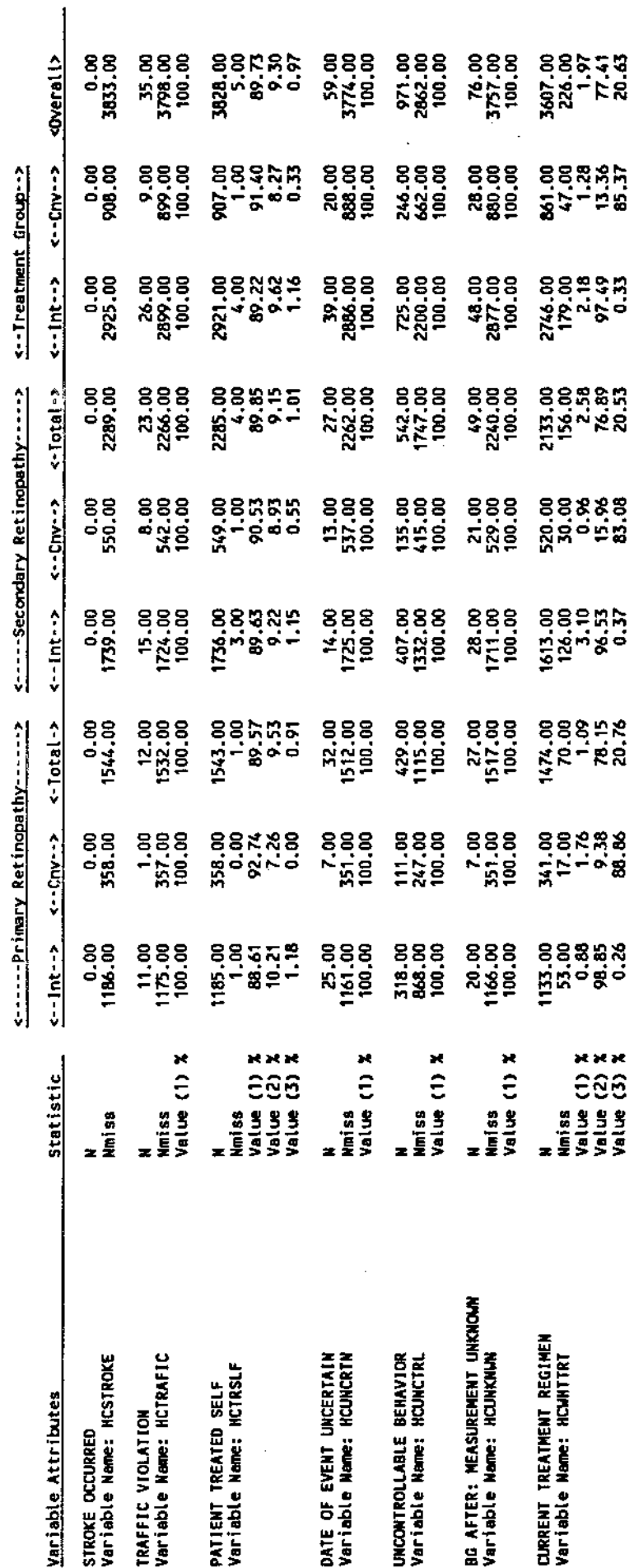

 $\ddot{\phantom{0}}$ 

 $\frac{1}{2} \frac{1}{2} \frac{d^2}{dx^2}$ 

(VWHE)ONGPROOF 191: FOB3CHB2 (ISTING)<br>(VWHARNOLD 191: DOCUMENT SAS)

Notes:

÷,

 $\frac{1}{2}$